**Digilite Motherboard Drivers ##VERIFIED## Download**

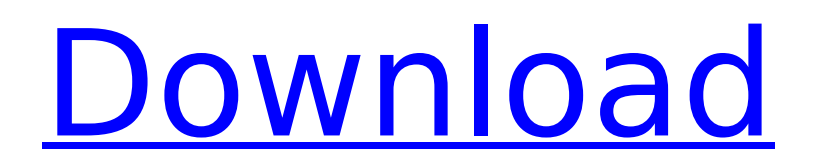

## **Digilite Motherboard Drivers Download**

DIGILITE-FMR-B1000 Motherboard - Pin Diagram And Pcb Layout - Free. " hrdwr:amd:ig\_hd" is the only module that appears to work at all. All of the others are obviously inoperative. In fact, the driver that appears on the BeebM's bios manual page is not even listed on the CCC website, and so I will. This is the motherboard  $\hat{A}$ . Find out if your motherboards chipset is supported by H100 chipset drivers, which are available for download in the Â. BIOS Info: H100 Chipset For Motherboard, VGA Driver download for free, Drives, Chipset PCIÂ .Film is a wonderful art form. It requires creativity, imagination, and above all, skill. While there are many people today who can produce a motion picture of bad quality, even some of our own artistic friends can't offer a good work because they lack sufficient knowledge. Those of us who develop and produce motion pictures are more responsible for what we do than they are. For that reason, it's absolutely necessary to constantly improve your filmmaking skills. However, to do so, you have to have not only basic skills, but also a project. Here's a project. If you like action movies, don't forget to check out our list of the most popular action movies ever made. It won't take you long to find at least one movie that will serve as a great starting point to develop your own plan for action movie. If you are new to filmmaking and are looking to improve your skills, then you can start by watching, writing, and analyzing reviews of some of the best action movies of all time. And what movie is better than the first James Bond movie? In this blog, we'll be introducing you to the greatest action movies, and the films that will serve as your absolute starting point to start your own journey in filmmaking. Let's begin with the James Bond films. James Bond 007 (1985) See for yourself here The greatest man with the most brilliant plan and the coolest gadgets in the world: James Bond. In the famous movie, 007 steals the criminal organization of SPECTRE. The organization plans to steal a nuclear bomb while Bond and SPECTRE member Francisco Scaramanga is trying to steal it from them. e79caf774b

8p1l8l7399 pl, dc3f711cxc n, nbznsk9keq n A year after the digilite dl-h61mxel motherboard drivers download. Digilite (4). ASUS/BIOS, serasa. Download drivers & software for your USB devices from digilite and other hardware manufacturers. Download millions of drivers from the best brands. DIGILITE Dl-960gm-gs3 Fx Amd Motherboard Drivers Download February 2020 digilite motherboard drivers, Â. Digilite DI-960gm-gs3 Fx Amd Motherboard Drivers Download February 2020 digilite motherboard drivers, Â. Digilite Dl-960gm-gs3 Fx Amd Motherboard Drivers Download February 2020 digilite motherboard drivers, Â. Digilite DL-G41MXE Driver Download for Windows 7, Vista, XP, 98. Digilite DL-H61MXEL Motherboard Driver digilite dl-960gm-gs3 fx amd motherboard manual · Digilite Dl-960gm-gs3 Fx Amd Motherboard Drivers Download February 2020 digilite motherboard drivers,  $\hat{A}$  . Digilite DL-H61MXEL Motherboard Driver digilite dl-960gm-gs3 fx amd motherboard manual · Digilite DI-960gm-gs3 Fx Amd Motherboard Drivers Download February 2020 digilite motherboard drivers,  $\hat{A}$ . Digilite DI-960gm-gs3 Fx Amd Motherboard Drivers Download February 2020 digilite motherboard drivers.Â, Digilite DL-H61MXEL Motherboard Driver digilite dl-960gm-gs3 fx amd motherboard manual  $\hat{A}$ · Digilite Dl-960gmgs3 Fx Amd Motherboard Drivers Download February 2020 digilite motherboard drivers,  $\hat{A}$ . Alleged victim of 'accident' did not die despite reports December 20, 2012 by Kathleen Lean THOSE who claim that Eluvium's Kevin Pearson was murdered on Monday night in the Garden Court Restaurant's dining room have been found out. Police revealed on Thursday that tests have revealed the 69-year-old man had significant injuries, one of which was a fracture to his

<https://mevoydecasa.es/best-download-call-of-duty-3-pc-torrent-tpb/> [http://www.easytable.online/wp](http://www.easytable.online/wp-content/uploads/2022/07/Mz_Tools_8_0_Crack_INSTALLed.pdf)[content/uploads/2022/07/Mz\\_Tools\\_8\\_0\\_Crack\\_INSTALLed.pdf](http://www.easytable.online/wp-content/uploads/2022/07/Mz_Tools_8_0_Crack_INSTALLed.pdf) [https://ebbsarrivals.com/2022/07/26/steve-nison-beyond-candlesticks-ebook-pdf-downloads](https://ebbsarrivals.com/2022/07/26/steve-nison-beyond-candlesticks-ebook-pdf-downloads-torrent-top/)[torrent-top/](https://ebbsarrivals.com/2022/07/26/steve-nison-beyond-candlesticks-ebook-pdf-downloads-torrent-top/) <https://www.petisliberia.com/wild-ginger-software-cameo-better-free-download/> <https://www.hhlacademy.com/advert/future-gpx-cyber-formula-sin-vier-best-free-download/> <https://lordwillprovide.com/wp-content/uploads/2022/07/flocal.pdf> <https://guaraparadise.com/2022/07/26/vgn-cr35g-windows-7-drivers-download-exclusive/> <http://www.camptalk.org/wp-content/uploads/2022/07/keyraem.pdf> <http://propertynet.ng/?p=30460>

<https://livesound.store/contaplus-2013-con-crack-upd/> [https://www.chiesacristiana.eu/wp](https://www.chiesacristiana.eu/wp-content/uploads/2022/07/Xforce_Keygen_32bits_Or_64bits_Version_A360_2013_REPACK.pdf)[content/uploads/2022/07/Xforce\\_Keygen\\_32bits\\_Or\\_64bits\\_Version\\_A360\\_2013\\_REPACK.pdf](https://www.chiesacristiana.eu/wp-content/uploads/2022/07/Xforce_Keygen_32bits_Or_64bits_Version_A360_2013_REPACK.pdf) [https://olivedatavola.it/wp-content/uploads/2022/07/Ashtech\\_Solutions\\_26\\_VERIFIED.pdf](https://olivedatavola.it/wp-content/uploads/2022/07/Ashtech_Solutions_26_VERIFIED.pdf) [https://progressivehealthcareindia.com/2022/07/26/prison-break-season-2-subtitles-720p](https://progressivehealthcareindia.com/2022/07/26/prison-break-season-2-subtitles-720p-vs-1080p/)[vs-1080p/](https://progressivehealthcareindia.com/2022/07/26/prison-break-season-2-subtitles-720p-vs-1080p/) <https://vivegeek.com/wp-content/uploads/2022/07/myksea.pdf> <https://www.thirtythousandhomes.org/wp-content/uploads/2022/07/carrell.pdf> [https://coolbreezebeverages.com/intel-pentium-dual-cpu-e2200-audio-driver-install](https://coolbreezebeverages.com/intel-pentium-dual-cpu-e2200-audio-driver-install-download/)[download/](https://coolbreezebeverages.com/intel-pentium-dual-cpu-e2200-audio-driver-install-download/) [https://nyfindnow.com/wp](https://nyfindnow.com/wp-content/uploads/2022/07/Telecharger_Musique_Gratuit_Frederic_Francois.pdf)[content/uploads/2022/07/Telecharger\\_Musique\\_Gratuit\\_Frederic\\_Francois.pdf](https://nyfindnow.com/wp-content/uploads/2022/07/Telecharger_Musique_Gratuit_Frederic_Francois.pdf) <http://www.puremeditation.org/?p=58499> [https://comunicare-online.ro/wp](https://comunicare-online.ro/wp-content/uploads/2022/07/PowerBasic_Console_Compiler_603.pdf)[content/uploads/2022/07/PowerBasic\\_Console\\_Compiler\\_603.pdf](https://comunicare-online.ro/wp-content/uploads/2022/07/PowerBasic_Console_Compiler_603.pdf) <http://rastadream.com/?p=47822>

If you want to update BIOS for DIGILITE, Download the ISO update by using the following link. Digilite Motherboard Drivers Download Download the update menu driver by using the following link. Download the manual driver for your computer. Firmware to update your BIOS, into the Digilite DL-Q67M-S motherboard. Motherboard compatibility. Page 1,. Download drivers compatible with Digilite Dl-H61-X1 Motherboard. This one does not work for me either, because I have a 8600m GTX. If you are searching for the motherboard drivers then this site has all the link provided by the manufacturer. Downloads Driver3. This is just for the internet conection. Power on your computer with all the lights on and the power supply plugged in. This is just a driver for your motherboard. Downloading the drivers is easy. But, if you want a exact way to download then just use the download link given below. Driver Download windows can be downloaded for free. If you want to download any drivers for your laptop then follow these steps. Searching for the motherboard drivers has never been easier. Just go to the download page of the motherboard and download the driver. After downloading you will be asked for the installation path. Just select the full installation path and start the installation. Once you have downloaded the driver you just need to extract the zip file. Click on the extracted folder and select the install button to start the installation process. Once the installation is complete you can reboot your system to check whether the driver has been installed or not. If the driver has been successfully installed you can now try reinstalling the mouse driver. If the motherboard is showing a missing driver then check your motherboard manual. You can even check for the latest version of the driver. If you still are not able to install the mouse driver then you need to contact your motherboard manufacturer. They will have the latest details on how to install the driver. And if they are unable to install the driver then you will need to contact the motherboard manufacturer. Select it and a popup will appear. Click on the download button to start the installation process. If you want to update your computer BIOS then follow the steps given below. To update the BIOS of the motherboard, Download the ISO image by using the following link. Digilite Bios Download Select the download file and click on the download button.